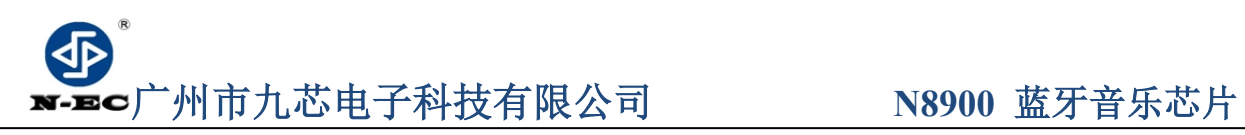

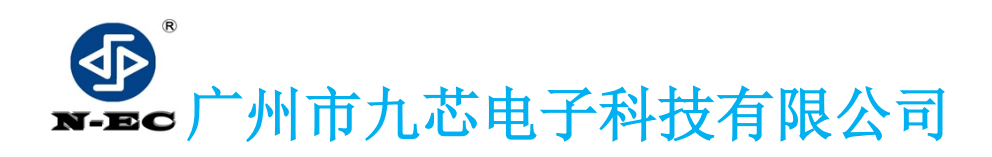

GUANGZHOU NINE CHIP ELECTRON TECHNOLOGY CO. LTD.

# **使用说明书**

N8900 蓝牙 5.0,MP3 解码芯片

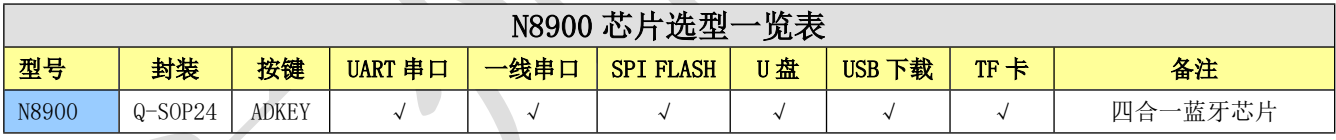

**备注:x 代表不支持。√代表支持。以上型号均支持 FM 收音机功能,录音功能,音乐播放,同时支持收音功能。** 

- 文档版本 V1.0
- 发布日期 2021.01.06

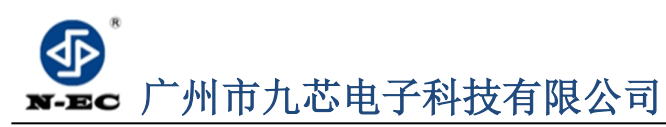

### N8900 蓝牙 MP3 芯片使用手册

Guangzhou nine chip electron technology co., Ltd

网址: www.vicl8.com

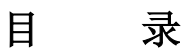

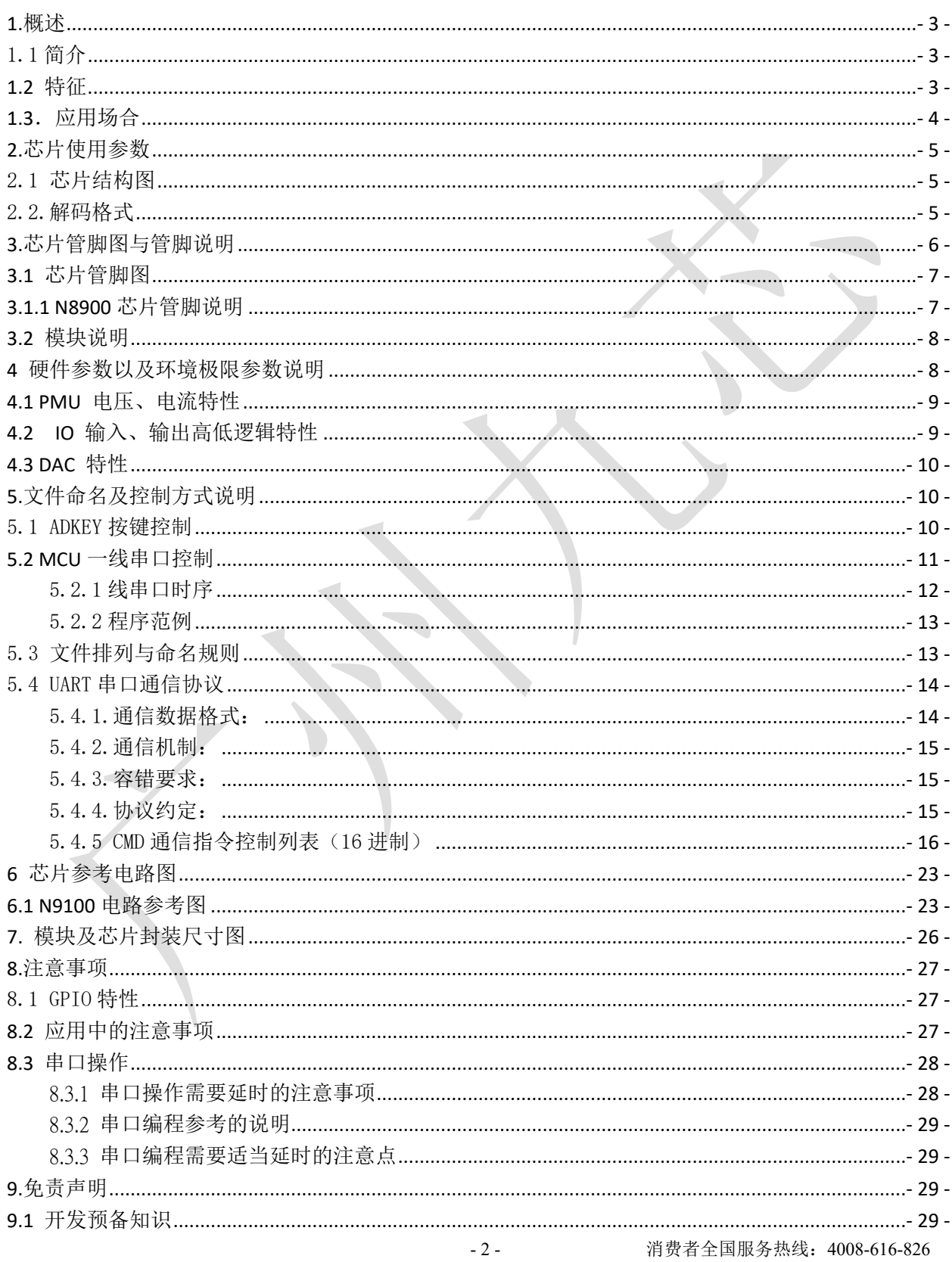

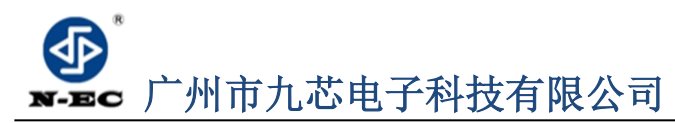

### N8900 蓝牙 MP3 芯片使用手册

Guangzhou nine chip electron technology co., Ltd

网址: www.vicl8.com

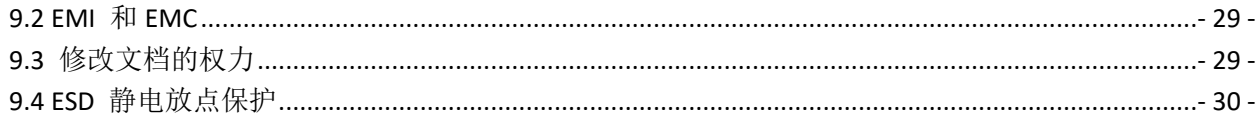

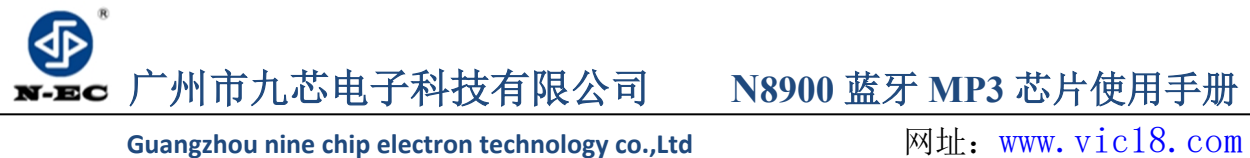

<span id="page-3-0"></span> **1.概述**

### <span id="page-3-1"></span>**1.1 简介**

N8900 是一个提供多功能集合一体的,蓝牙解码芯片,完美的集成了 MP3、WAV 的 硬解码芯片,支持蓝牙 5.0 协议, FM, 录音等, 存储器支持 TF 卡驱动, flash, U 盘,支持电脑直接更新存储器 的内容,支持 FAT16、FAT32 文件系统,支持 flash, TF 卡, U 盘。通过简单的 UART 串口指令或一线串口指令或者 adkey 按键 即可完成播放指定的音乐,以及如何播放音乐等功能,蓝牙播放,播放音乐,无 线收音,录音功能,无需繁琐的底层操作,音质优美,使用方便,稳定可靠是此 款产品的最大特点。另外该芯片也是深度定制的产品,专为自定义语音播放领域 开发的低成本解决方案,可以根据不同的功能需要选择对应的型号,是一款精简 版的也是性价比非常高的蓝牙 MP3 芯片。

### <span id="page-3-2"></span>**1.2 特征**

- ◆ 32 位 CPU+DSP 硬件解码
- ◆ FAT 文件系统管理设备,安全稳定。
- 蓝牙 V5.0
- 支持采样率(KHz):8/11.025/12/16/22.05/24/32/44.1/48
- **◆ 解码格式,支持 MP3/WAV**
- ▶ 16 位 DAC 立体声输出, SNR>90dB
- ◆ 多种录音模式
- USB<sub>2.0</sub> OTG
- ◆ 多种控制模式、两线串口模式、一线串口控制
- 支持上一曲,下一曲,播放、暂停、停止、选曲、等常用功能控制
- 支持播放曲目序号获取,总曲目及目录总曲目等信息获取
- 支持各种信息查询,轻松获取语音芯片的当前状态
- 支持 30 级音量调节

<span id="page-4-0"></span>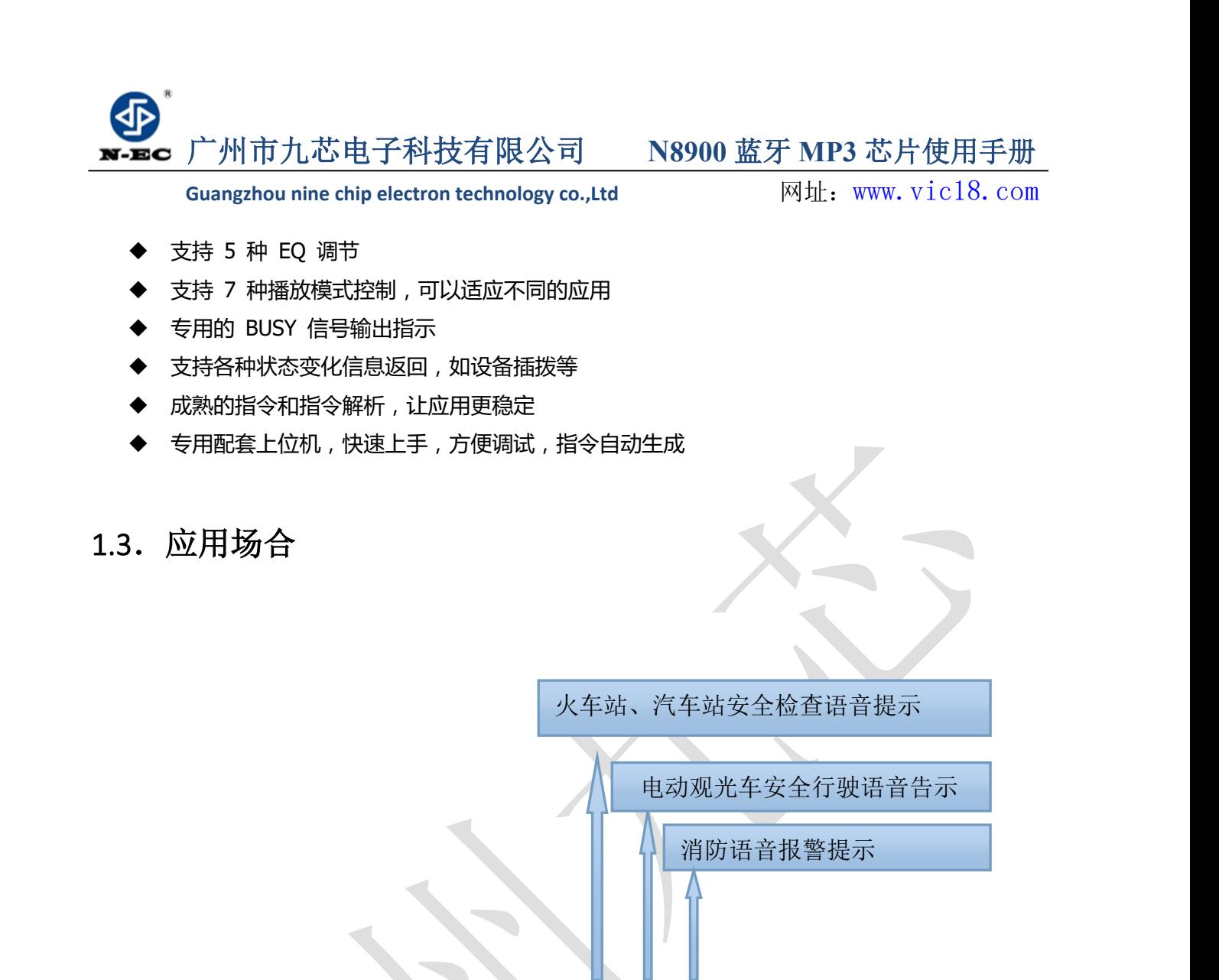

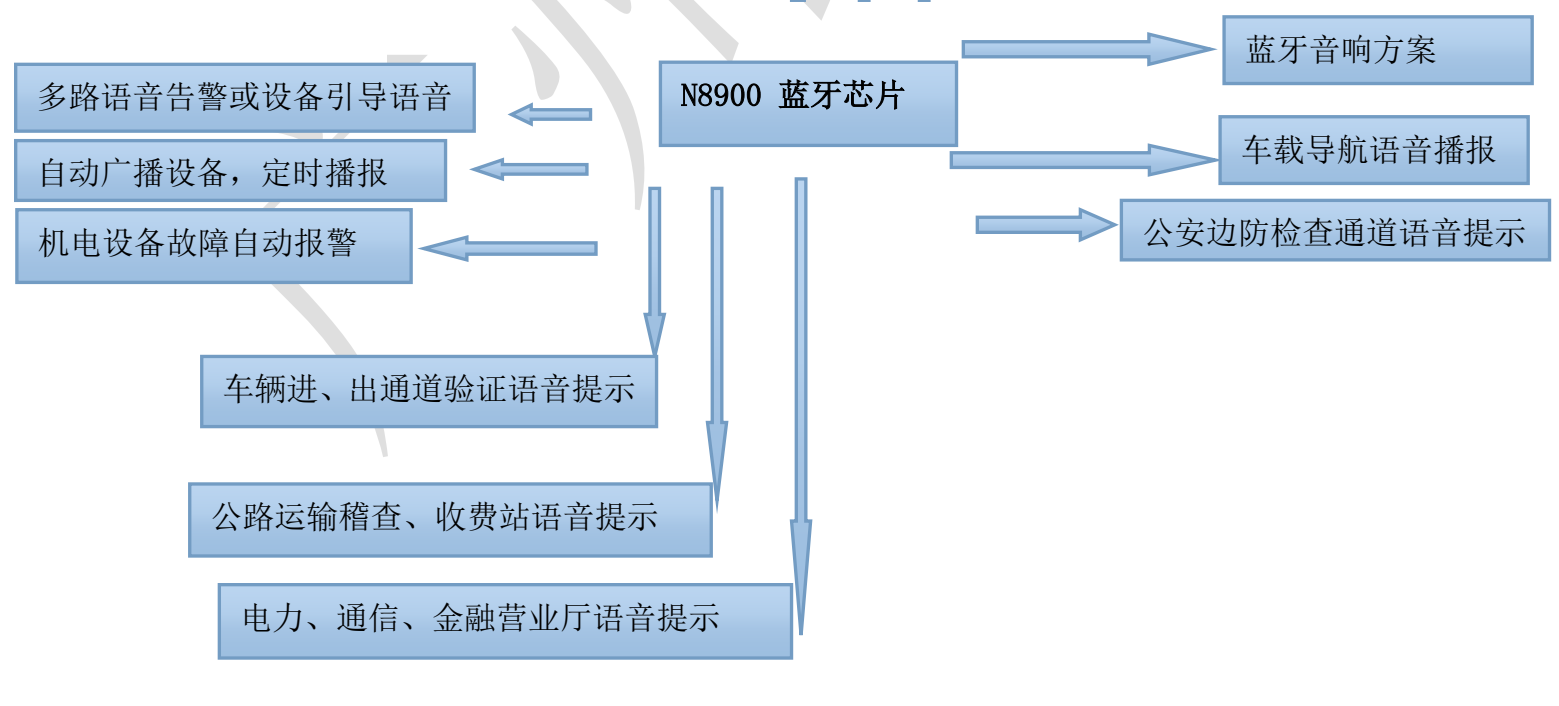

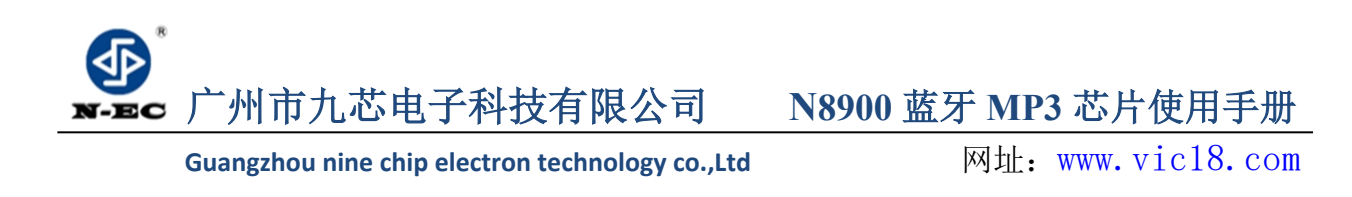

### <span id="page-5-0"></span> **2.芯片使用参数**

### <span id="page-5-1"></span>**2.1 芯片结构图**

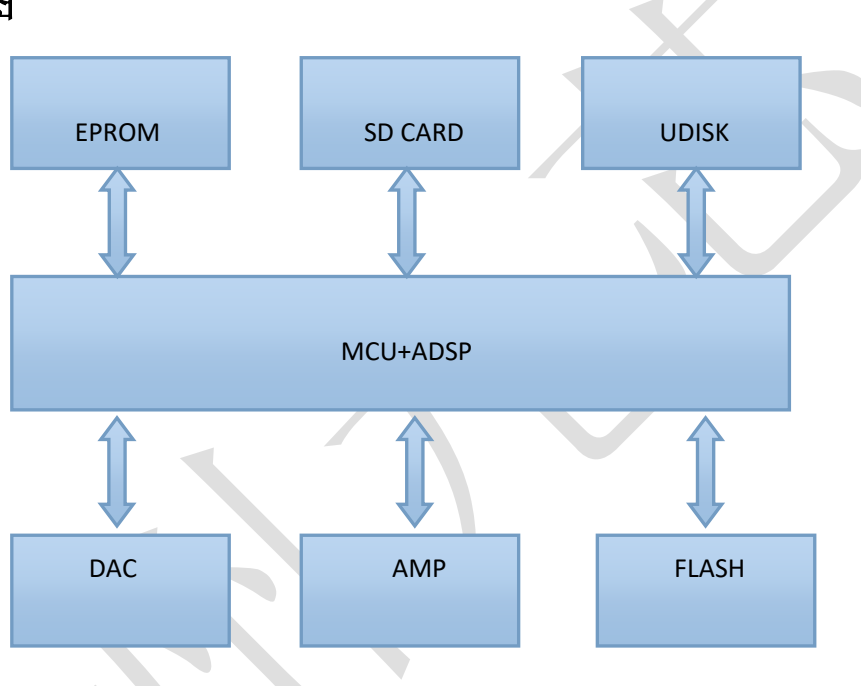

N8900 语音芯片选用的是 SOC 方案,集成了一个 32 位的 MCU,以及一个专门针对音 频解码的 DSP,采用硬解码的方式,更加保证了系统的稳定性和音质。小巧尺寸更加满足嵌入 其它产品的需求。

### <span id="page-5-2"></span> **2.2.解码格式**

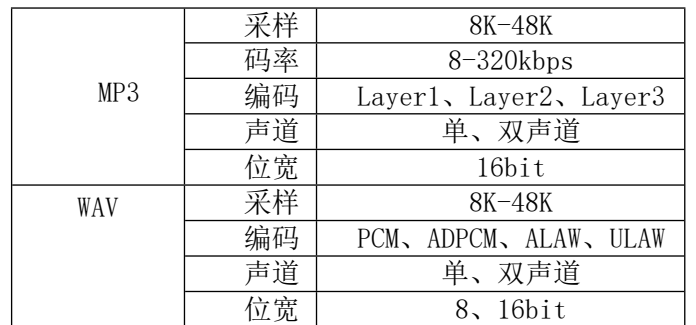

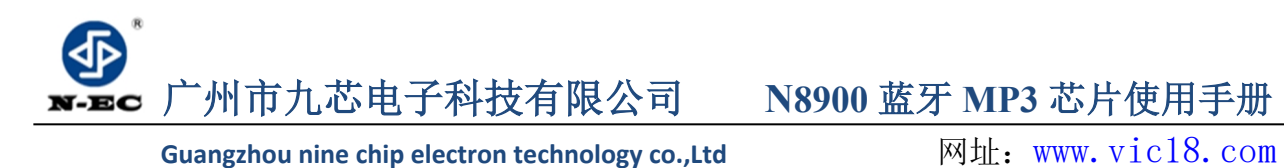

# <span id="page-6-0"></span>**3.芯片管脚图与管脚说明**

### <span id="page-6-1"></span>**3.1 芯片管脚图**

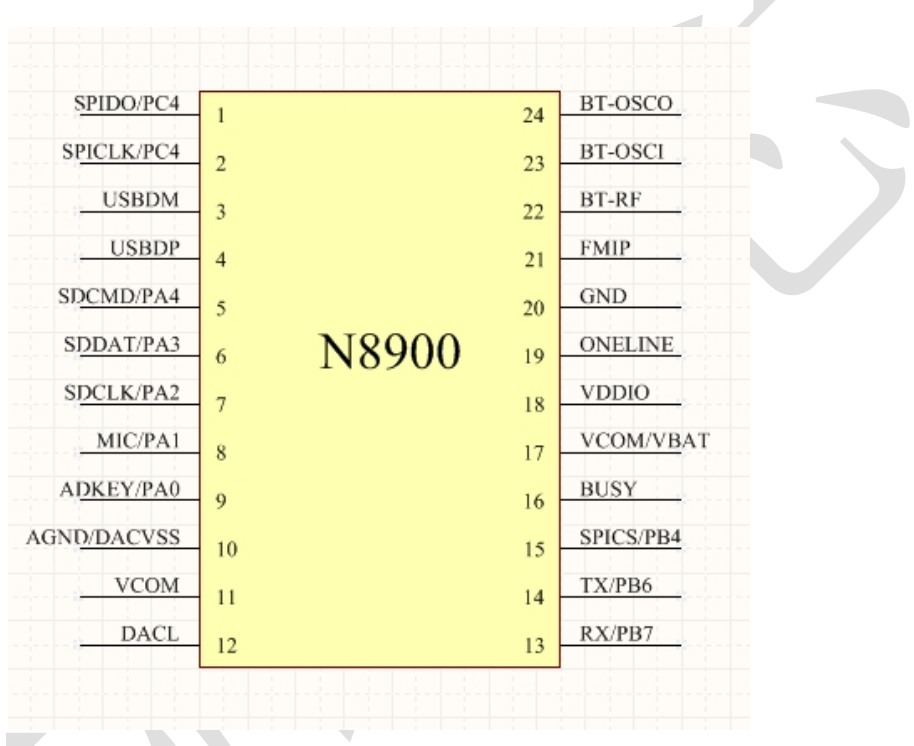

### <span id="page-6-2"></span>**3.1.1 N8900 芯片管脚说明**

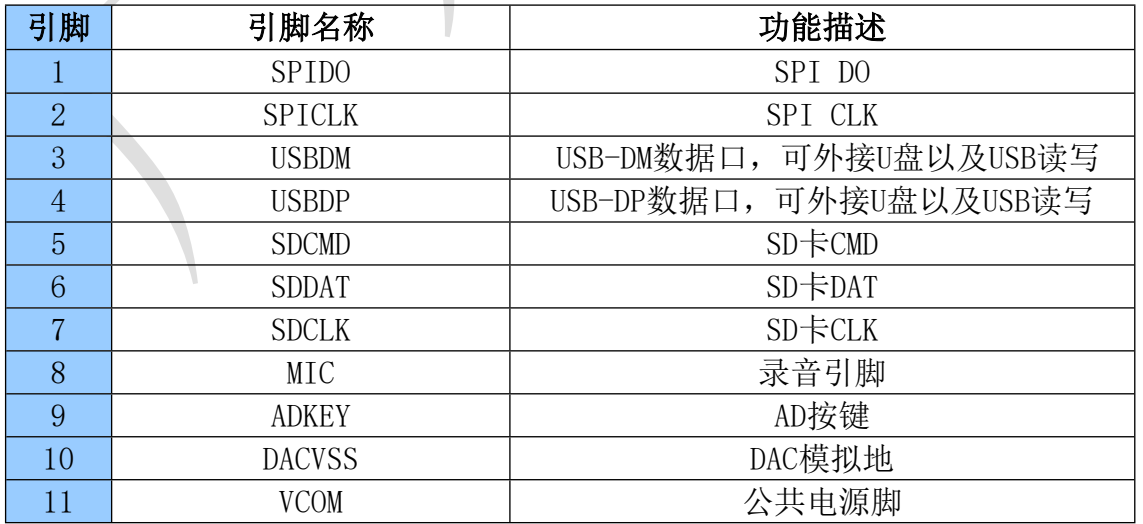

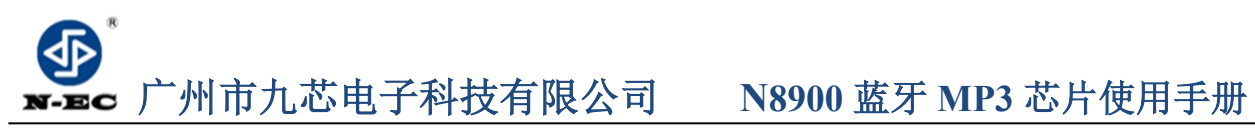

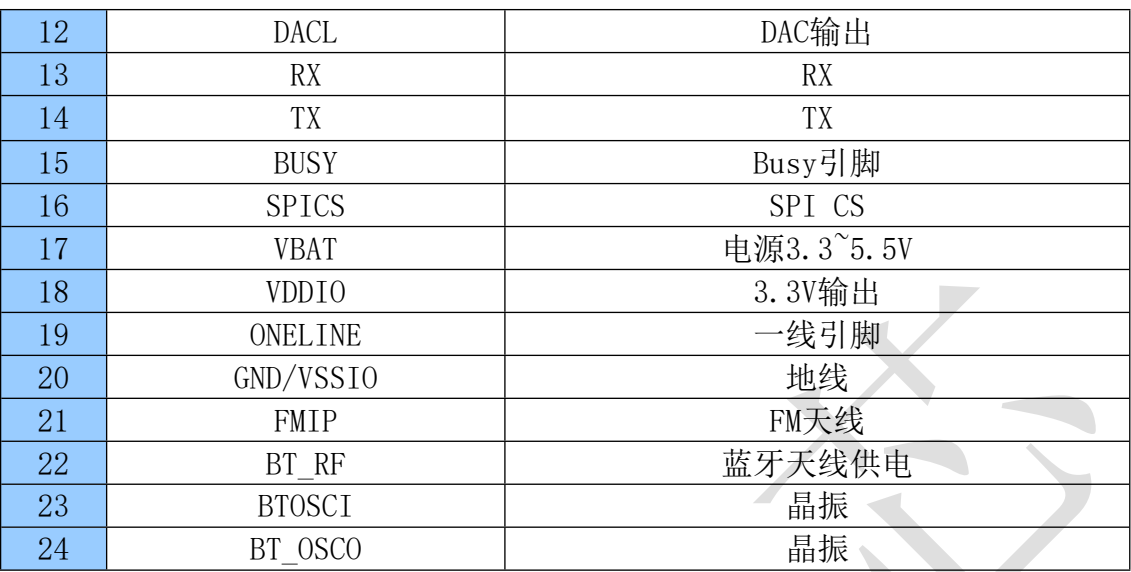

### <span id="page-7-0"></span> **4 硬件参数以及环境极限参数说明**

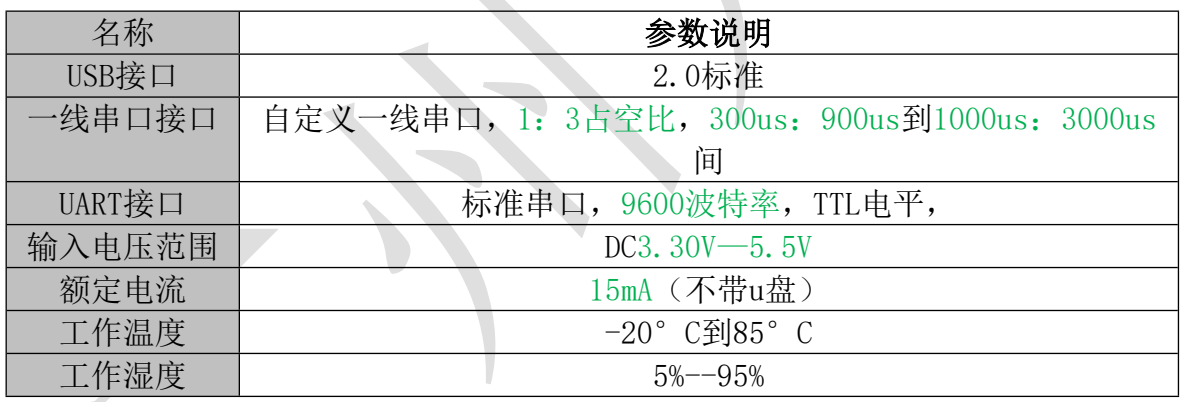

## <span id="page-7-1"></span>**4.1 PMU 电压、电流特性**

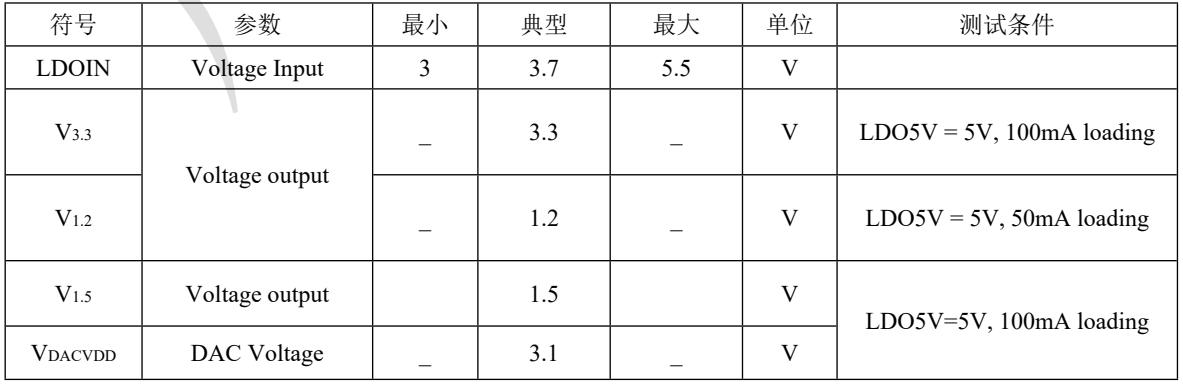

- 8 - 消费者全国服务热线:4008-616-826

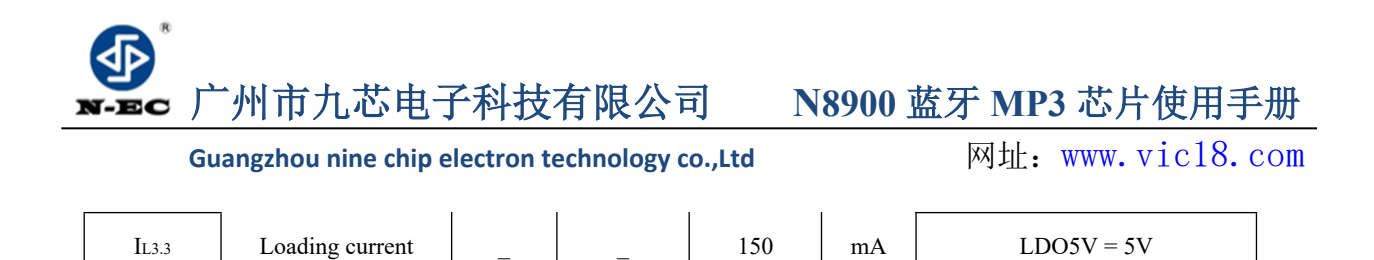

### <span id="page-8-0"></span>**4.2 IO 输入、输出高低逻辑特性**

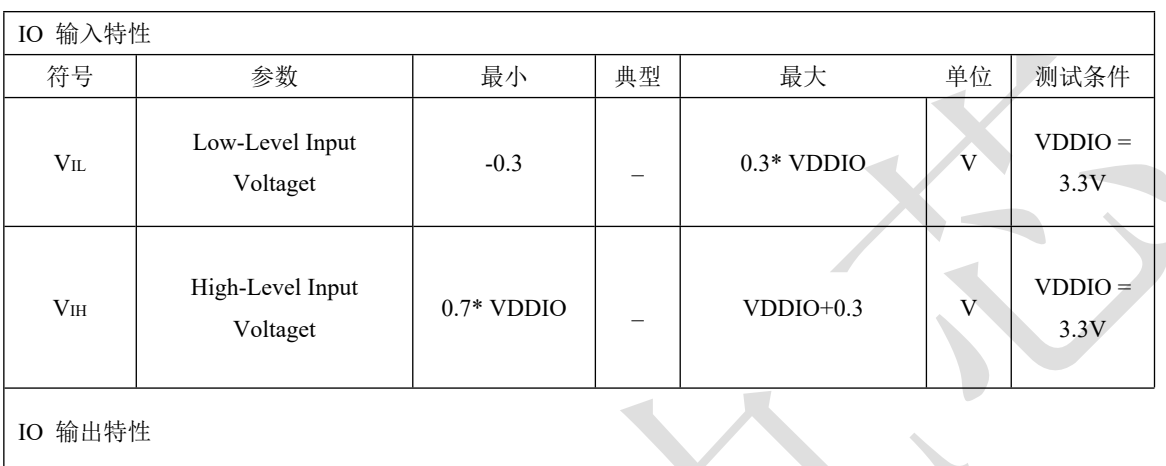

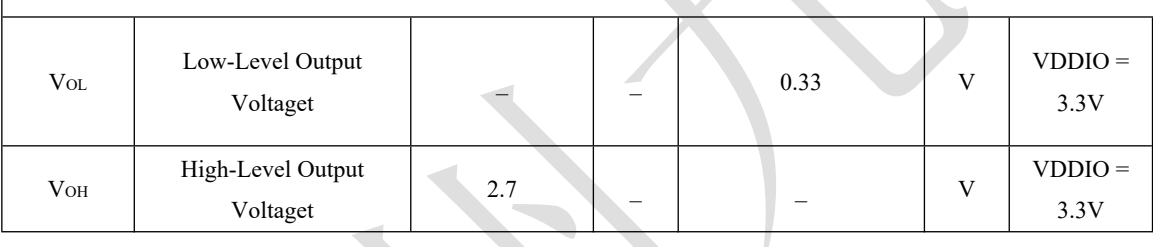

# <span id="page-8-1"></span>**4.3 DAC 特性**

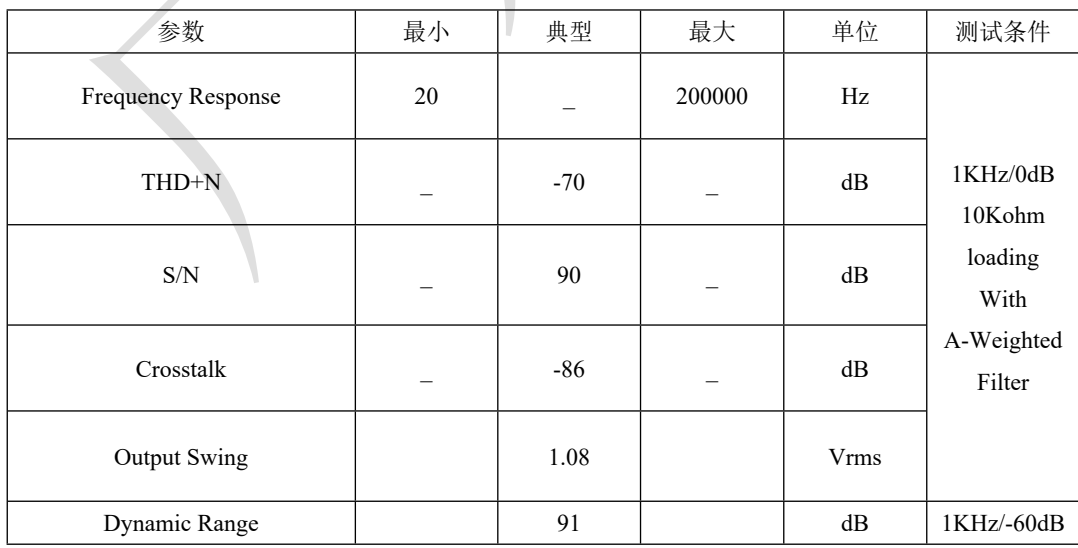

- 9 - 消费者全国服务热线:4008-616-826

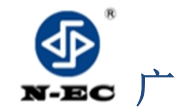

<span id="page-9-0"></span>

### **广州市九芯电子科技有限公司 N8900 蓝牙 MP3 芯片使用手册**

Guangzhou nine chip electron technology co.,Ltd **网址:[www.vic18.com](http://www.vic18.com/)** 

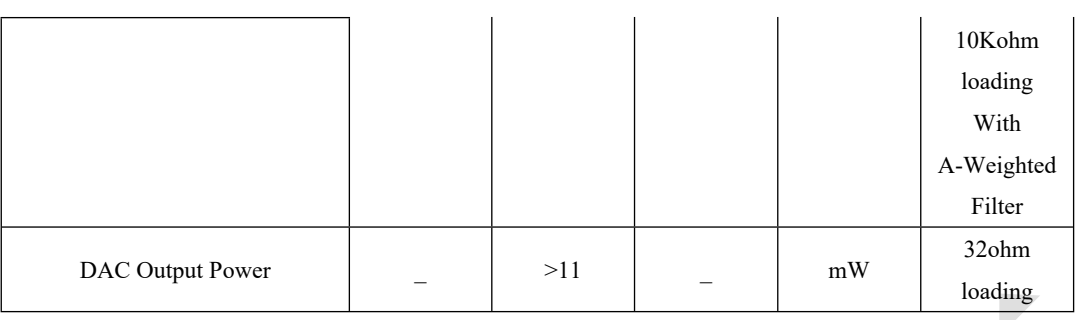

# **5.文件命名及控制方式说明**

### <span id="page-9-1"></span> **5.1 ADKEY 按键控制**

模块我们采用的是AD 按键的方式,取代了传统了矩阵键盘的接法,这样做的好处是 充分利用了MCU 越来越强大的AD功能。设计简约而不简单,模块默认配置1 个AD 口, 4个 按键的阻值分配,如果使用在强电磁干扰或者强感性、容性负载的场合,请参考我们的 "注意事项"。

(1)、ADKEY参考原理图

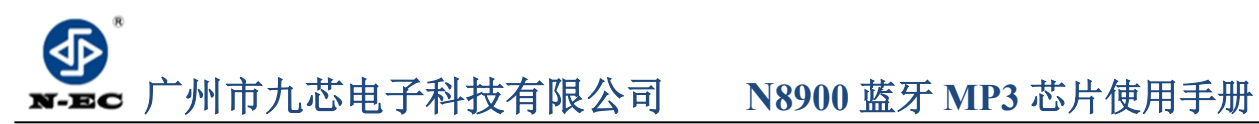

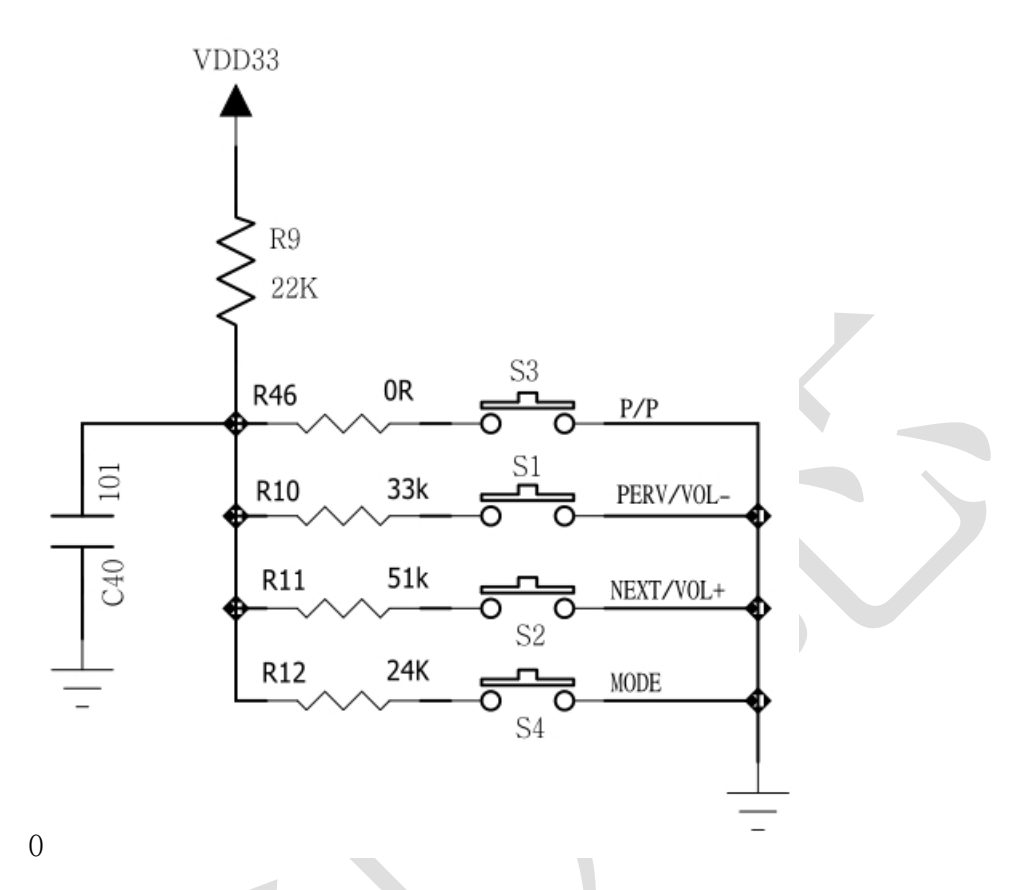

(2).不同的阻值所对应的功能不同。(更新日期:2016.11.08)

 (0R)所对应的功能有播放/暂停,长按模式切换; (33K)所对应的功能有上一曲,长按音量减; (51K)所对应的功能有下一曲,长按音量加; (24K)所对应的功能有开始录音/结束录音,长按切换盘符;

## <span id="page-10-0"></span>**5.2 MCU 一线串口控制**

N8900 支持单片机模拟一线串口控制,该控制方式简单方便,适用于任何单片机。

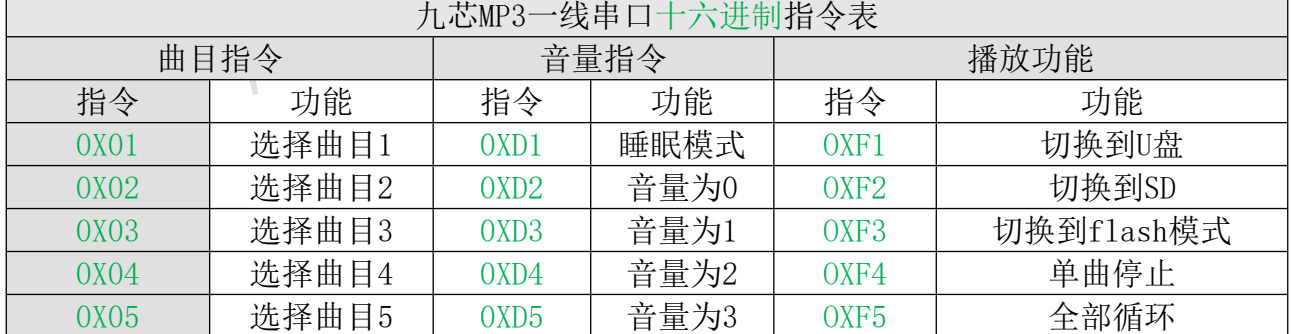

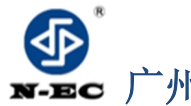

### **广州市九芯电子科技有限公司 N8900 蓝牙 MP3 芯片使用手册**

Guangzhou nine chip electron technology co.,Ltd **网址:[www.vic18.com](http://www.vic18.com/)** 

<span id="page-11-0"></span>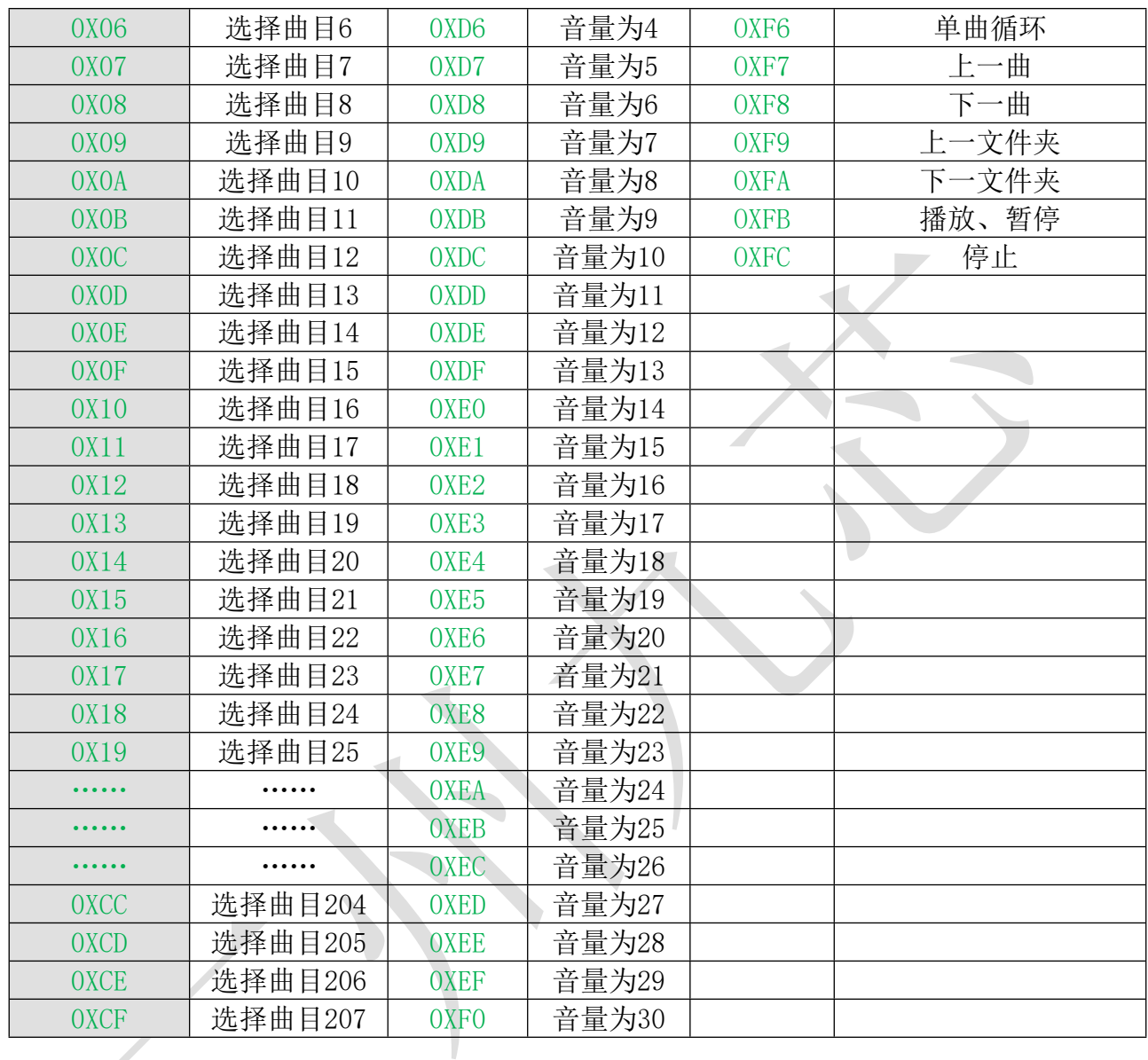

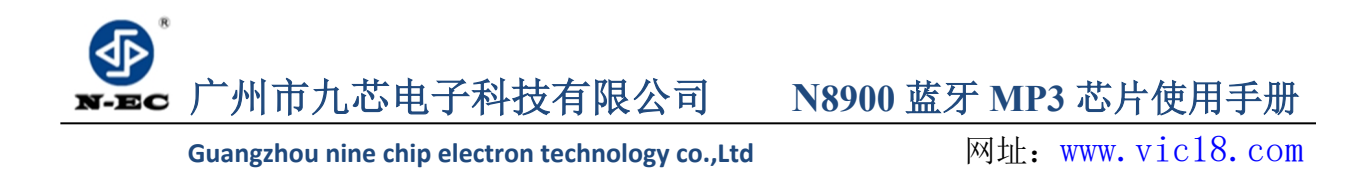

### **5.2.1 线串口时序**

一线串口MCU只需要一根线就可以控制了,由头码和占空比组码,先发低位,头码拉 低3ms以上,平时保持高。总共8位。时序占空比约为1: 3.时序范围介于300us: 900us到 1000us:3000us 之间。误差容许 10%。

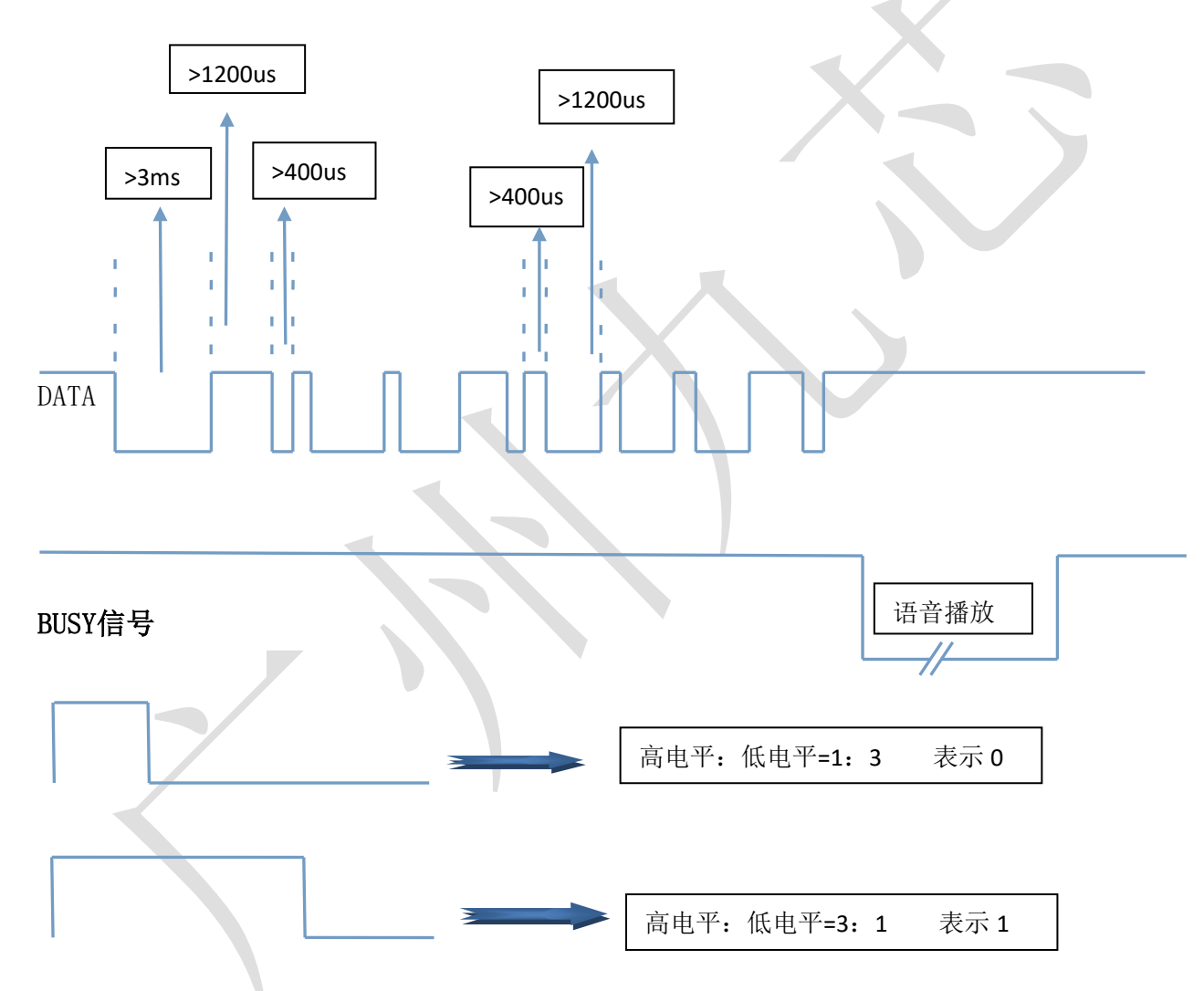

### <span id="page-12-0"></span>**5.2.2 程序范例**

(MCU:PIC16F57 晶振:4MHz)(更新日期:2016.4.14) Sda=0; /\*数据拉低\*/ Wait(300);  $/$ \*等待 3ms 以上\*/ For(i=0;i<8;i++) /\*8 位循环\*/ {

**广州市九芯电子科技有限公司 N8900 蓝牙 MP3 芯片使用手册** Guangzhou nine chip electron technology co.,Ltd **网址:[www.vic18.com](http://www.vic18.com/)** Sda=1; 2002 2003 2004 12: 2009 2012 12: 2013 2014 12: 2014 12: 2014 2015 2016 2017 2018 2019 2019 20 If(addr&1) /\*如果地址低位拉高\*/ { Wait(15);  $/$  /\*等待 1200us 以上\*/ Sda=0; 2000 1 /\*数据拉低\*/ Wait(5):  $/$  /\*等待 400us 以上\*/ } Else { Wait(5); /\*等待 400us 以上\*/ Sda=0; *1*\*数据拉低\*/ Wait(15);  $/$  /\*等待 1200us 以上\*/ }Addr>>=1; /\*地址右移一位\*/ } Sda=1; /\*数据拉高\*/

### <span id="page-13-0"></span>**5.3 文件排列与命名规则**

1.文件命名默认MP3后缀结尾。

2.文件的顺序是按拷贝入存储设备中的先后顺序排序的。

(可在电脑端对文件进行命名,然后按名称排序,然后拖动进去存储设备,例如: 001.MP3, 002.MP3, 或者 001XXX.MP3,比文件数多一位)

### <span id="page-13-1"></span>**5.4 UART 串口通信协议**

N8900 系列内置标准 UART 异步串行接口。属于 TTL 电平接口,可通过 MAX232 芯片转换 成 RS232 电平。模块通信采用全双工串口通信, 波特率为 9600, 数据位: 8, 停止位 1 位,检验位无。建议上电等待 1.5-2 秒后开始发送指令,每 2 条指令间隔 280ms 以上;设 置如下图:

### **(1)串口设置:**

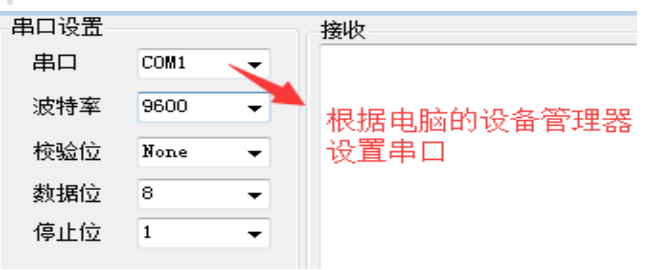

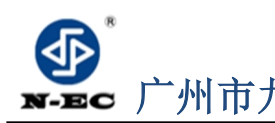

**广州市九芯电子科技有限公司 N8900 蓝牙 MP3 芯片使用手册**

Guangzhou nine chip electron technology co.,Ltd **网址:[www.vic18.com](http://www.vic18.com/)** 

### <span id="page-14-0"></span>**5.4.1.通信数据格式:**

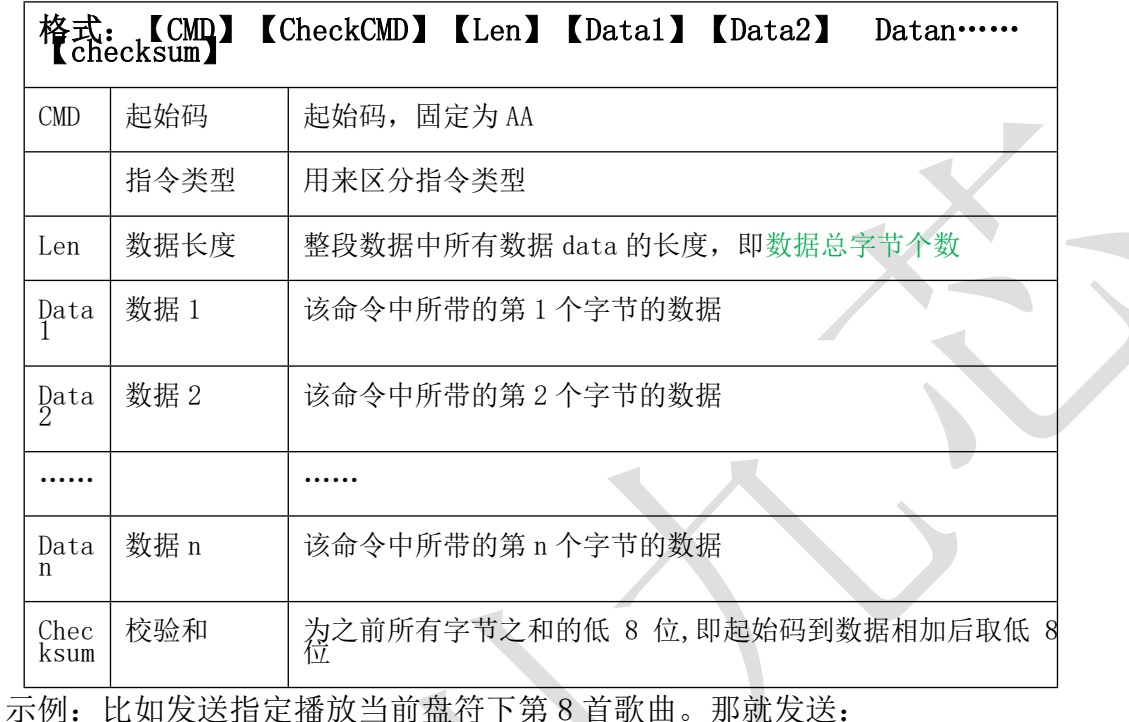

 **04 FB 03 06 00 08 10 CMD 命令 命令反码 数据长度 3 位数据 校验和 数据可以为 1 个,也可以为多个,主要根据 CMD 命令下规则,对应什么数据。** 

### <span id="page-14-1"></span>**5.4.2.通信机制:**

1、我方做为从机处理,上电默认等待状态,所有播放操作全由主机控制。

2、从机不会主动发起通信,所有通信都是由主机发起

3、串口是 3.3V 的 TTL 电平,如果主机系统是 5V 电平请在中间串 1K 电阻。

4、如未特别说明,协议中所有数据都是表示十六进制数据

### <span id="page-14-2"></span>**5.4.3.容错要求:**

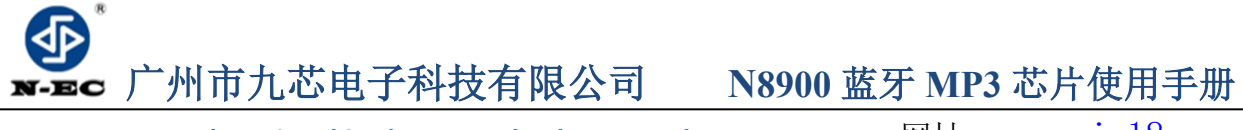

接收方必须在线实时验证指令码,及校验和的正确性。每条指令数据字节数可能不同, 因此必须实时接收到字节数后确定要接收的后续数据字节数。若有错误则应丢弃所接受指 令。若一条指令接收时间超过 500ms,则强制丢弃多接受的指令字节,重新同步指令接收。

### <span id="page-15-0"></span>**5.4.4.协议约定:**

以下是本芯片返回和能识别的数据定义 工作模式:

蓝牙模式: 00 音乐模式: 01 PC 模式: 02

播放状态定义 :系统上电处于停止状态

00(停止) 01(播放) 02(暂停)

盘符定义: 切换盘符后处于停止状态

USB:00 SD:01 FLASH:02 NO\_DEVICE:FF

音量:音量总共为 31 级,0-30 级,上电默认为 20 级

播放模式定义:上电默认为单曲停止

全盘循环(00):按顺序播放在线盘符的曲目,播放完后循环播放

设备循环(01):按顺序播放当前盘符的曲目,播放完后循环播放

单曲循环(02):一直循环播放当前曲目

全盘随机(03):随机播放盘符内曲目

目录随机(04): 在当前目录内随机播放,目录不包含子目录

单曲停止(05):播放完当前曲目一次停止

EQ 定义: NORMAL(00) POP(01) ROCK(02) JAZZ(03) CLASSIC(04)

上电默认 EQ 为 NORMAL(00)

DAC 输出通道定义:上电默认为 MP3 播放通道(00)

### <span id="page-15-1"></span>**5.4.5 CMD 通信指令控制列表(16 进制)**

**广州市九芯电子科技有限公司 N8900 蓝牙 MP3 芯片使用手册**

Guangzhou nine chip electron technology co.,Ltd **网址:[www.vic18.com](http://www.vic18.com/)** 

#### **上一文件夹目录(0x01)**

指令:0xAA, 0x01, 0x00, 0xAB,

返回:

说明:切换后会播放文件夹里的最后一首

#### **下一文件夹目录(0x02)**

指令:0xAA, 0x02, 0x00, 0xA8,

返回:

说明:切换后会播放文件夹里的第一首

#### **播放/暂停(0x03)**

指令:0xAA, 0x03, 0x00, 0xA9,

返回:无

说明:在播放时发送此命令会暂停播放,在停止播放时发送此命令播放当前曲

#### **上一曲(0x04)**

指令:0xAA, 0x04, 0x00, 0xAE,

返回:无

### **下一曲(0x05)**

指令:0xAA, 0x05, 0x00, 0xAF,

返回:无

#### **音量减(0x06):**

指令:0xAA, 0x06, 0x00, 0xAC,

返回:无

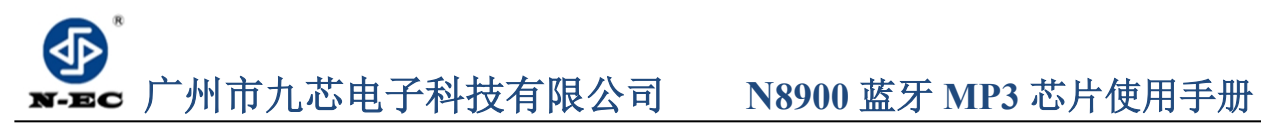

#### **音量加(0x07):**

指令:0xAA, 0x07, 0x00, 0xAD,

返回:无

#### **音量设置(0x08):**

指令: 0xAA, 0x08, 0x01, VOL, SM

返回:无

例如:0xAA, 0x08, 0x01, 0x15, 0xB6 , 设置音量为 21 级

#### **模式查询(0x09):**

指令:0xAA, 0x09, 0x00, 0xA3,

返回:无

#### **软件版本查询(0x0A):**

指令:0xAA, 0x0A, 0x00, 0xA0,

返回:0xAA, 0x0A, 0x01,版本号, SM,

例如:0xAA, 0x0A, 0x01,0x01, 0xA2, 当前版本为 V1.0

#### **静音(0x0B):**

指令:0xAA, 0x0B, 0x00, 0xA1,

#### 返回:无

说明: 将 mute 脚拉高, 功放停止工作, 从而实现静音

#### **待机模式(0x0C):**

指令:0xAA, 0x0C, 0x00, 0xA6,

- 18 - 消费者全国服务热线:4008-616-826

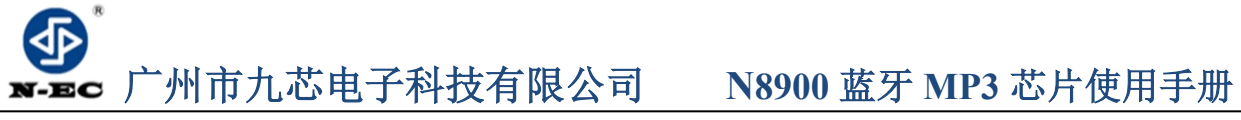

返回:无

说明:发送此指令芯片将进入低功耗模式,一线串口引脚从高电平跳到低电平可以唤醒

#### **音乐模式(0x0D):**

指令:0xAA, 0x0D, 0x00, 0xA7,

返回:无

说明:音乐模式下可以进行播放和录音等操作

#### **收音模式(0x0E):**

指令:0xAA, 0x0E, 0x00, 0xA4,

返回:无

#### **收音模式(0x0F):**

指令:0xAA, 0x0F, 0x00, 0xA4,

返回:无

### **开始录音(0x10):**

指令:0xAA, 0x10, 0x00, 0xBA,

返回:无

说明:录音音频会存到当前盘符中

#### **结束录音(0x11):**

指令:0xAA, 0x11, 0x00, 0xBB,

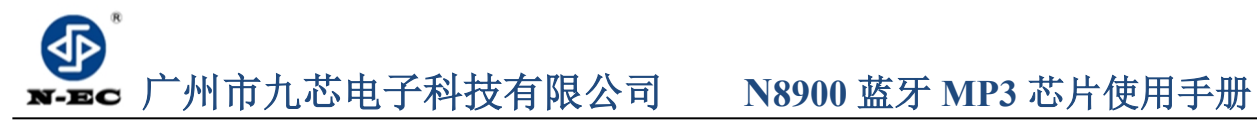

返回:无

#### **查询当前曲目(0x30):**

指令:0xAA, 0x30, 0x00, 0x9A,

返回: 0xAA, 0x30, 0x02, 曲目高, 曲目低, SM

#### **查询总曲目曲目(0x31):**

指令:0xAA, 0x31, 0x00, 0x9B,

返回: 0xAA, 0x31, 0x02, 曲目高, 曲目低, SM

#### **指定曲目(0x32)**

指令: 0xAA, 0x32, 0x02,曲目高, 曲目低, SM

返回:无

例如: 0xAA, 0x32, 0x02, 0x00, 0x08, 0xBB, 指定播放当前盘符第 8 首, 曲目数从 1- 65535

#### **停止播放(0x33)**

指令:0xAA, 0x33, 0x00, 0x99,

返回:无

#### **查询在线设备(0x34)**

指令:0xAA, 0x34, 0x00, 0x9E

返回: 0xAA, 0x34, 0x01,盘符,SM

说明:在线盘符是按位来区分的:USB:BIT(0) SD:BIT(1) FLASH:BIT(2)

此功能可以知道当前在线盘符,在切换盘符前建议先查询一下在线盘符

#### **查询当前播放盘符(0x35)**

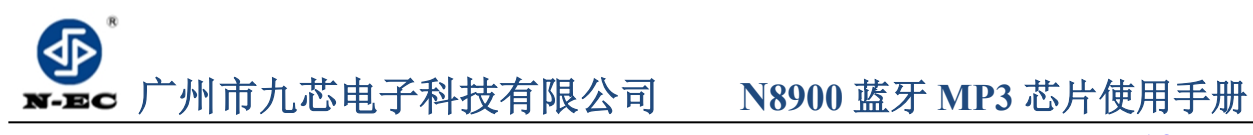

指令:0xAA, 0x35, 0x00, 0x9F,

返回:0xAA, 0x35, 0x01, 盘符, SM

#### **查询播放模式(0x36)**

指令:0xAA, 0x36, 0x00, 0x9C,

返回:0xAA, 0x36, 0x01, 播放模式 ,SM

#### **查询播放状态(0x37)**

指令:0xAA, 0x37, 0x00, 0x9D,

返回:0xAA, 0x37, 0x01, 播放状态 ,SM

说明:在任何时候都可以查询当前的播放状态

#### **播放 U 盘(0x38)**

指令:0xAA, 0x38, 0x00, 0x92,

返回: 0xAA, 0x38, 0x01, 播放状态, SM

说明:切换盘符后处于停止状态

#### **播放 SD 卡(0x39)**

指令:0xAA, 0x39, 0x00, 0x93,

返回: 0xAA, 0x39, 0x01, 播放状态, SM

说明:切换盘符后处于停止状态

#### **播放 Flash(0x3A)**

指令:0xAA, 0x3A, 0x00, 0x90,

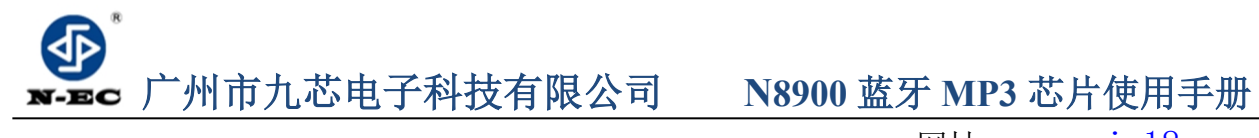

返回: 0xAA, 0x3A, 0x01, 播放状态, SM

说明:切换盘符后处于停止状态

#### **切换 EQ(0x3B)**

指令:0xAA, 0x3B, 0x01, EQ 模式, SM,

返回:无

### **循环模式设置(0x3C):**

指令:0xAA, 0x3C, 0x01, 循环模式, SM,

返回:无

### **FM 控制部分指令详解**

#### **上一频点(0x01):**

指令:0xAA, 0x01, 0x00, 0xAB,

返回:无

### **下一频点(0x02):**

指令:0xAA, 0x02, 0x00, 0xA8,

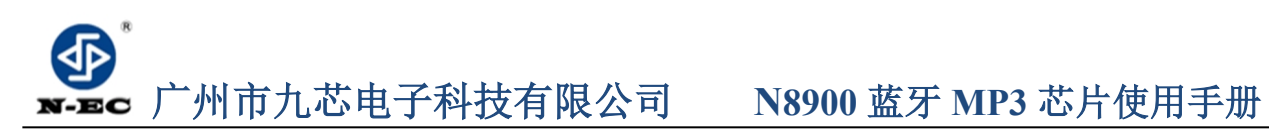

返回:无

**上一电台(0x04):**

指令:0xAA, 0x04, 0x00, 0xAE,

返回:无

**下一电台(0x05):**

指令:0xAA, 0x05, 0x00, 0xAF,

返回:无

### **全自动搜台(0x40):**

指令:0xAA, 0x40, 0x00, 0xEA,

返回:无

#### **向上搜一个台(0x41):**

指令:0xAA, 0x41, 0x00, 0xEB,

返回:无

### **向下搜一个台(0x42):**

指令:0xAA, 0x42, 0x00, 0xE8,

返回:无

#### **查询总电台数(0x43):**

指令:0xAA, 0x43, 0x00, 0xE9,

返回:0xAA, 0x43, 0x01, 总电台数 ,SM

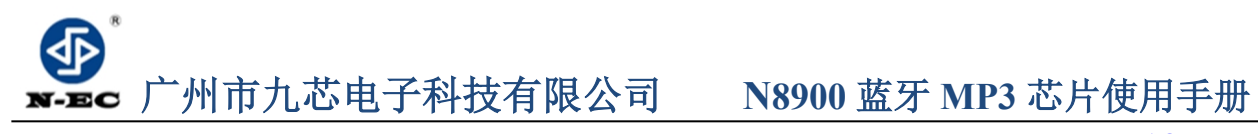

#### **查询当前电台(0x44):**

- 指令:0xAA, 0x44, 0x00, 0xEE,
- 返回:0xAA, 0x44, 0x01, 当前电台数 ,SM

#### **查询当前频率(0x45):**

- 指令:0xAA, 0x45, 0x00, 0xEF,
- 返回:0xAA, 0x45, 0x02, 频率高位,频率低位 ,SM

#### **设定指定频率(0x46):**

- 指令: 0xAA, 0x46, 0x02, 频率高位, 频率低位, SM
- 返回:无

#### **指定电台数(0x47):**

- 指令:0xAA, 0x47, 0x01,电台 ,SM
- 说明:电台数不要超过总电台数
- 返回:无

#### **蓝牙控制指令详解**

#### **连接蓝牙(0x60):**

指令:0xAA, 0x60, 0x00, 0xCA,

说明:蓝牙发起一次连接

返回:无

#### **断开蓝牙连接(0x61):**

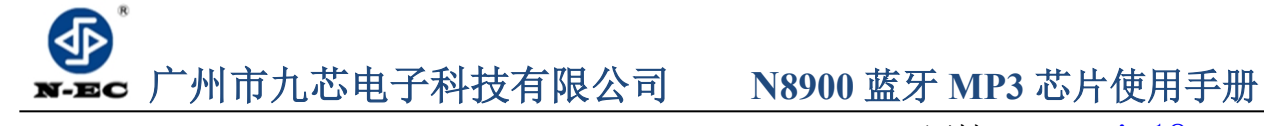

- 指令:0xAA, 0x61, 0x00, 0xCB,
- 说明:断开蓝牙和手机的连接
- 返回:无

#### **获取蓝牙状态(0x62):**

- 指令:0xAA, 0x62, 0x00, 0xC8,
- 说明:返回蓝牙当前状态
- 返回:0xAA, 0x62, 0x01, 状态,SM

### **接听电话(0x63):**

- 指令:0xAA, 0x63, 0x00, 0xC9,
- 说明:来电话时接听电话
- 返回:无

### **拒接电话(0x64):**

- 指令:0xAA, 0x64, 0x00, 0xCA
- 说明:来电时拒接电话
- 返回:无

### **播放/暂停音乐(0x03):**

- 指令:0xAA, 0x03, 0x00, 0xA9,
- 说明:发送播放指令给手机上的播放器
- 返回:无

### **音乐播放上一曲(0x04):**

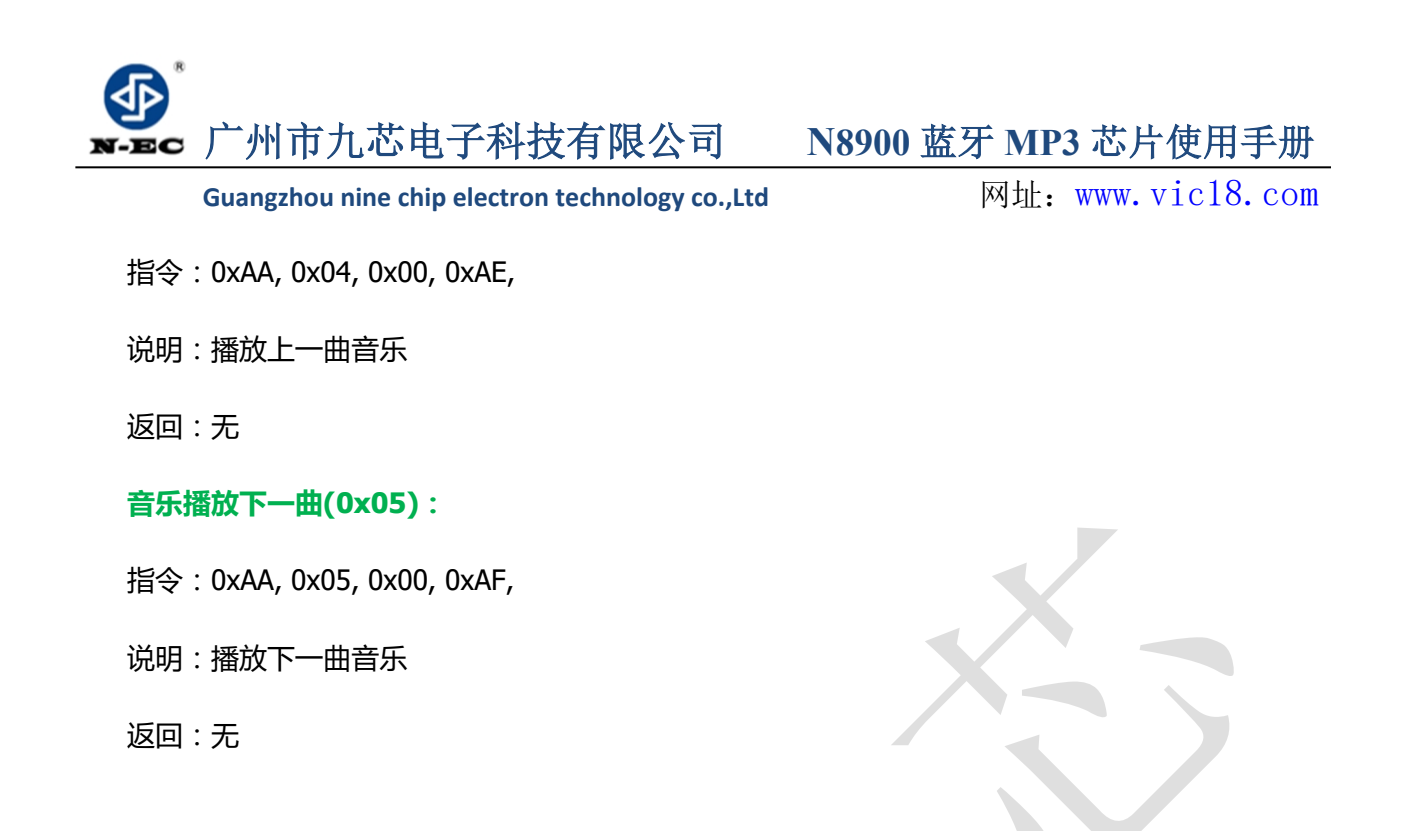

# <span id="page-25-0"></span> **7. 模块及芯片封装尺寸图**

#### **芯片封装尺寸:**

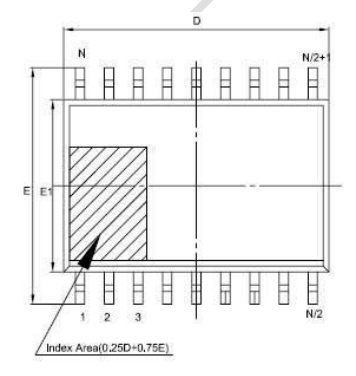

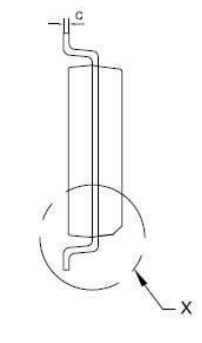

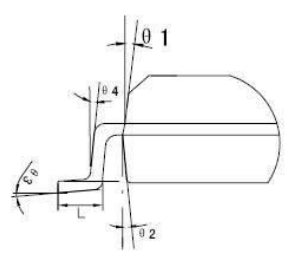

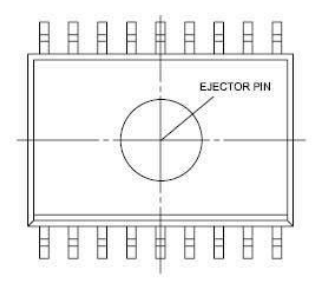

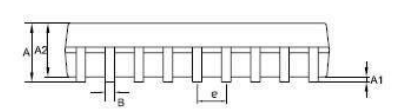

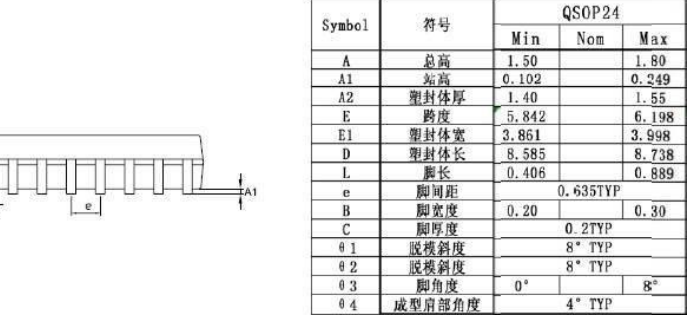

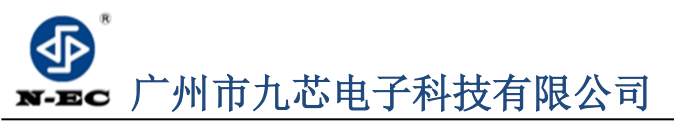

# **8.注意事项**

<span id="page-26-0"></span>

模块的使用方法,关键的地方做如下说明:

- ◆ 模块的GPIO特性
- ◆ 应用中的注意事项
- ◆ 串口编程部分的注意

### <span id="page-26-1"></span>**8.1 GPIO 特性**

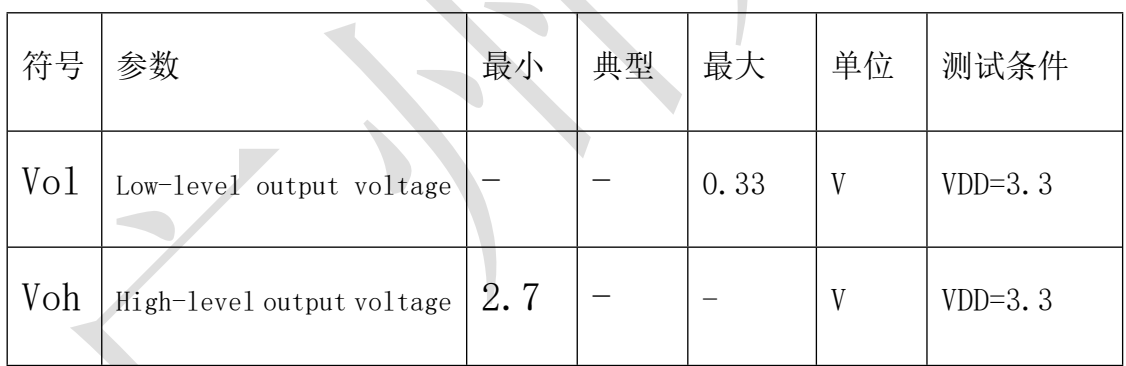

### <span id="page-26-2"></span>**8.2 应用中的注意事项**

1、N8900 模块对外的接口均是 3.3V 的 TTL 电平, 所以在硬件电路的设计中, 请注意电平的转换问题。 另外在强干扰的环境中,请注意电磁兼容的一些保护措施,GPIO 采用光耦隔离,增加 TVS 等等。 2、ADKEY 的按键取值均按照一般的使用环境,如果在强感性或者容性负载的环境下,请注意模块的供 电,建议采用单独的隔离供电,另外再配上磁珠和电感对电源的滤波,一定要尽可能的保证输入电源的 稳定和干净。如果实在无法保证,请联系我们,减少按键的数量,重新定义更宽的电压分配。 3、串口通信,在一般的使用环境下,注意好电平转换即可。如果强干扰环境,或者长距离的 RS485 应

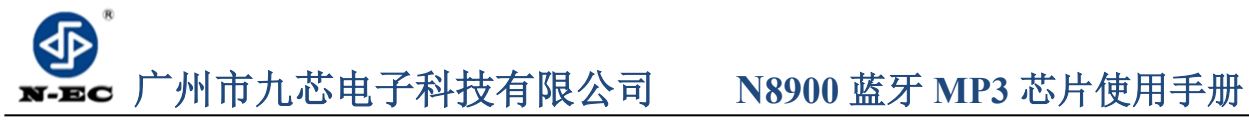

用,那么请注意信号的隔离,严格按照工业的标准设计通信电路。可以联系我们,我们提供设计参考。 4、我们支持音频文件的采样率最低为 8KHZ。也就是说低于 8KHZ 的音频文件是不支持的,不能正常解 码播放。用户可以使用音频处理软件,提高音频文件的采样率来解决这个问题。

5、模块在睡眠状态的电流在 12ma 左右,播放 TF 卡,在 15ma 左右。功耗会比较大。如果使用在低 功耗场合,请用户控制模块或者芯片的供电。这样可以减小芯片的功耗。

### <span id="page-27-0"></span>**8.3 串口操作**

◆串口部分的操作,参见下面的流程,我们提供了完整的参照例程,供用户参考:

- ◆串口的操作流程
- <span id="page-27-1"></span>◆串口编程参考的说明

### **8.3.1 串口操作需要延时的注意事项**

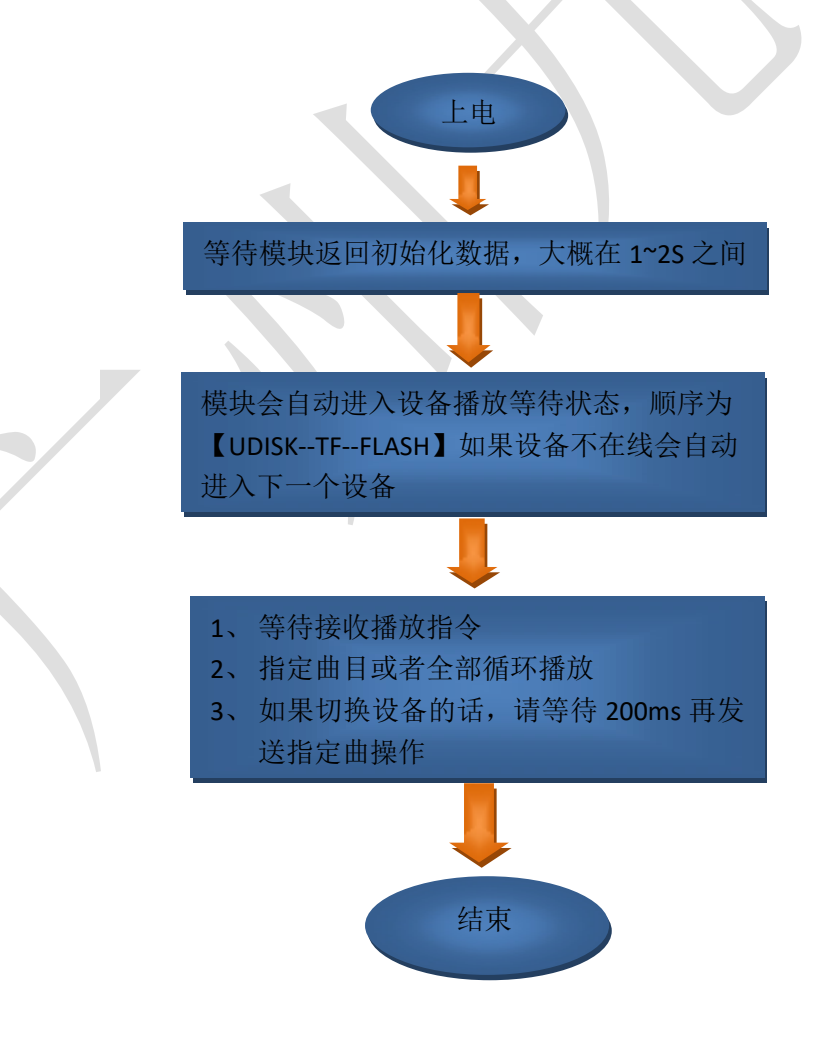

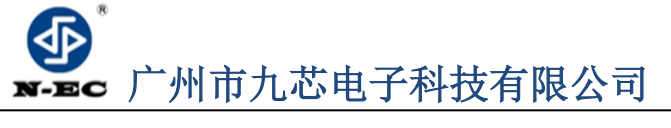

### <span id="page-28-0"></span>**8.3.2 串口编程参考的说明**

目前我们提供的串口编程参考代码,有两部分,第一部分是我们测试版的测试代码,相关的串口操 作比较全面,另一个是基本版,只是指定曲目的范例。请用户耐心消化

### <span id="page-28-1"></span>**8.3.3 串口编程需要适当延时的注意点**

1、模块上电之后,需要大概 1S-1.5S 时间进行初始化的相关操作,初始化完毕之后,会有初始化的相 关数据发送出来。用户也可以直接不理会这些数据

2、当指定设备播放之后,需要延时 200ms 的时间,再发送指定曲目等等相关指令。

3、因为模块自带文件系统,正常情况下,在曲目不大于 1000 首的话,响应速度是低于 50ms 的 曲目超过 3000 首之后,文件系统的切换速度会变慢一点,响应速度在 100ms --- 1S 之间不等

## <span id="page-28-2"></span>**9.免责声明**

### <span id="page-28-3"></span>**9.1 开发预备知识**

产品将提供尽可能全面的开发模版、驱动程序及其应用说明文档以方便用户使用但也需要用 户,熟悉自己设计产品所采用的硬件平台及相关 C 语言的知识。

### <span id="page-28-4"></span>**9.2 EMI 和 EMC**

模块机械结构决定了其 EMI 性能必然与一体化电路设计有所差异。模块的 EMI 能满足绝大部 分应用场合,用户如有特殊要求,必须事先与我们协商。

模块的 EMC 性能与用户底板的设计密切相关,尤其是电源电路、I/O 隔离、复位电路,用户在 设计底板时必须充分考虑以上因素。我们将努力完善模块的电磁兼容特性,但不对用户最终应用产 品 EMC 性能提供任何保证。

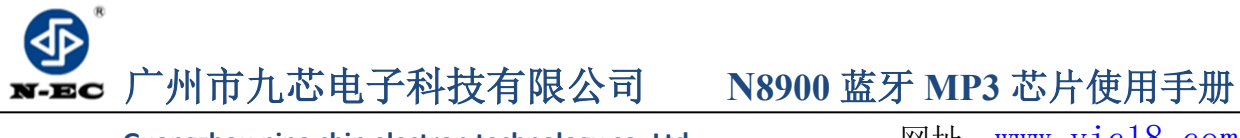

### <span id="page-29-0"></span>**9.3 修改文档的权力**

本公司有能保留任何时候在不事先声明的情况下对相关文档的修改权力,图片仅供参考,请以实 物为准,九芯公司保留对产品外观及设计改进的权利,恕不另行通知,为客户提供全方位的技术支 持,客户可与就近的九芯电子办事或者代理机构联系,也可直接与公司总部电话联系,本手册的最 终解释权归广州市九芯电子科技有限公司所有。

### <span id="page-29-1"></span>**9.4 ESD 静电放电保护**

产品部分元器件内置 ESD 保护电路,但在使用环境恶劣的场合,依然建议用户在设计底板时提 供 ESD 保护措施, 特别是电源与 IO 设计, 以保证产品的稳定运行, 安装产品为确保安全请先将积 累在身体上的静电释放,例如佩戴可靠接地的静电环,触摸接入大地的自来水管等。